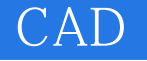

CAD

- 13 ISBN 9787502032364
- 10 ISBN 7502032363

出版时间:2008-1

页数:198

## 版权说明:本站所提供下载的PDF图书仅提供预览和简介以及在线试读,请支持正版图书。

更多资源请访问:www.tushu111.com

## CAD<sup>2</sup>

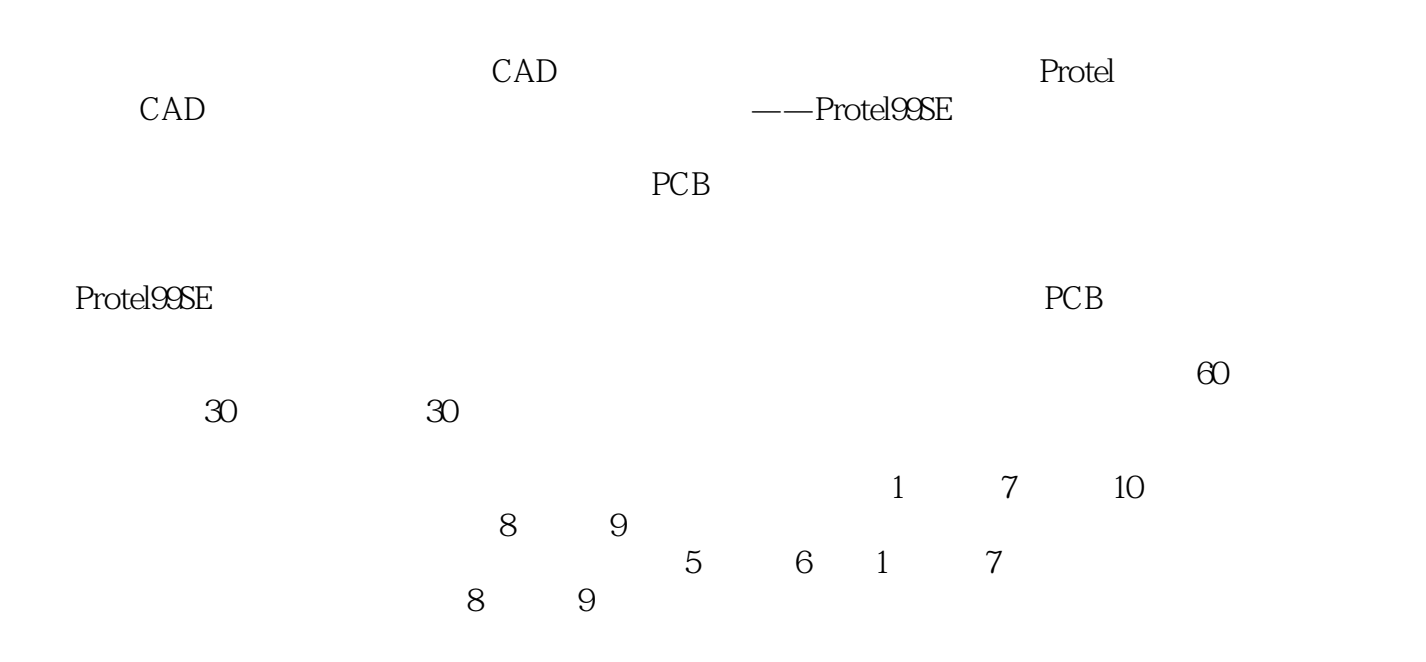

 $\mu$  , and the contract of  $\mu$ 

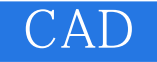

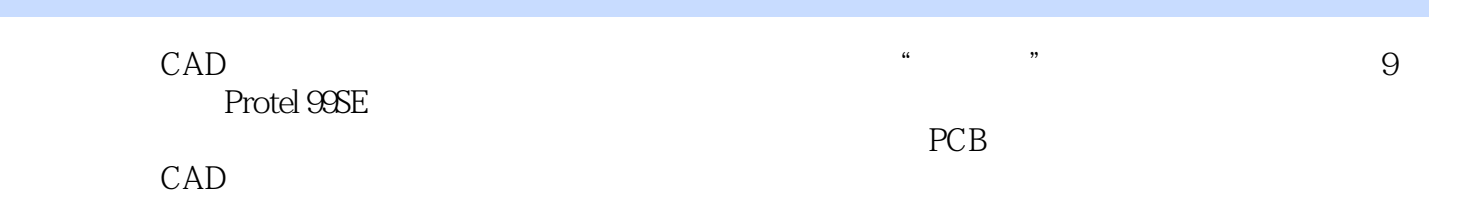

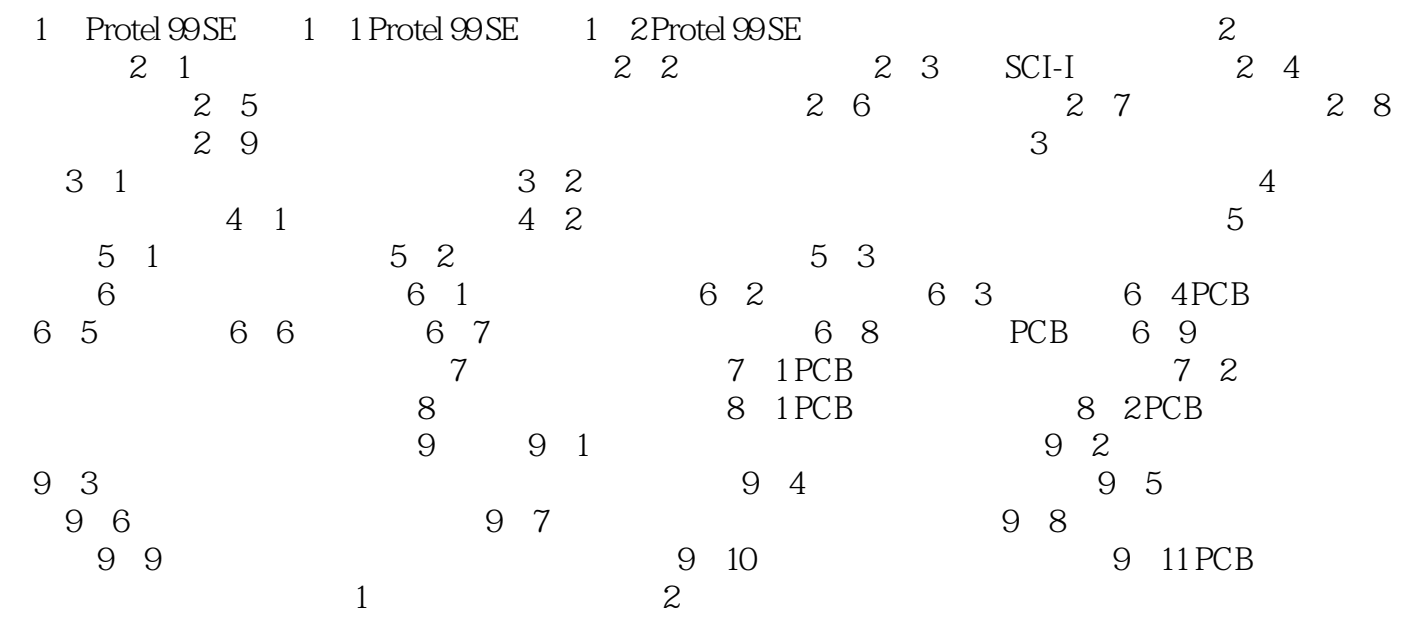

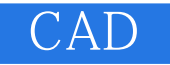

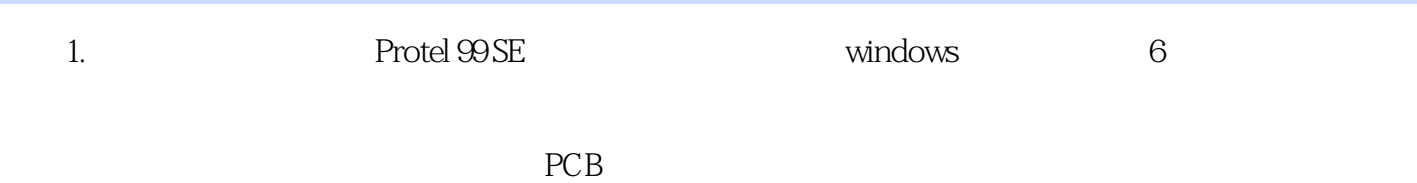

 $2.$ 

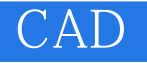

本站所提供下载的PDF图书仅提供预览和简介,请支持正版图书。

:www.tushu111.com